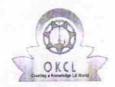

## eVidyalaya Half Yearly 160H Report

Department of School & Mass Education, Govt. of Odisha

| School Name: GANGADHAR MEHER HIGH SCHOOL |                                                                                                    |                          |
|------------------------------------------|----------------------------------------------------------------------------------------------------|--------------------------|
| U_DISE:<br>21011104503                   | District :<br>BARGARH                                                                                                    | Block :<br>RAJBORASAMBAR |
| Report Create Date : 0                   | 000-00-00 00:00:00 (18872)                                                                                                    |                          |
| 不能表現是學學                                  | THE RESERVE OF THE PARTY OF THE PARTY OF THE |                          |
|                                          | general_info                                                                                                    |                          |
| » Half Yearly Re                         | eport No                                                                                                    | 5                        |
| » Half Yearly Ph                         | No. of Street, and a street, where the street is a second street, and the street is a second street, and the street is a second street, and the street is a second street, and the street is a second street, and the street is a second street, and the street is a second street, and the street is a second street, and the street is a second street, and the street is a second street, and the street is a second street, and the street is a second street is a second street, and the street is a second street, and the street is a second street, and the street is a second street is a second street, and the street is a second street is a second  | 1                        |
| » Implementing                           | THE RESERVE AND ADDRESS OF THE PERSON NAMED IN COLUMN 2 IS NOT THE PERSON NAMED IN COLUMN 2 IS NOT THE | IL&FS ETS                |
| » Half Yearly Pe                         | THE STATE OF THE PROPERTY OF THE PARTY OF THE PARTY OF TH | 04/02/2016               |
| » Half Yearly Pe                         |                                                                                                    | 10/01/2016               |
| » School Coord                           | Laborate and the state of the state of the s | HEMANTA KUMAR<br>SAHOO   |
|                                          | Leaves taken for the follo                                                                                                    | wing Month               |
| » Leave Month                            | 1                                                                                                    | April                    |
| » Leave Days1                            |                                                                                                    | 1                        |
| » Leave Month                            | 2                                                                                                    | May                      |
| » Leave Days2                            |                                                                                                    | 0                        |
| » Leave Month                            | 3                                                                                                    | June                     |
| » Leave Days3                            |                                                                                                    | 0                        |
| » Leave Month 4                          |                                                                                                    | July                     |
| » Leave Days4                            |                                                                                                    | 0                        |
| » Leave Month 5                          |                                                                                                    | August                   |
| » Leave Days5                            |                                                                                                    | 0                        |
| » Leave Month 6                          |                                                                                                    | September                |
| » Leave Days6                            |                                                                                                    | 0                        |
| » Leave Month 7                          |                                                                                                    | October                  |
| » Leave Days7                            |                                                                                                    | 0                        |
|                                          | Equipment Downtime                                                                                                    | Details                  |
| » Equipment ar                           | e in working condition?                                                                                                    | Yes                      |
| » Downtime > 4                           | 4 Working Days                                                                                                    | No                       |
| » Action after 4                         | working days are over for Equipm                                                                                                    | ent                      |
|                                          | Training Detail                                                                                                    | S                        |
| » Refresher tra                          | ining Conducted                                                                                                    | Yes                      |

» Refresher training Conducted Date

» If No; Date for next month

| Educational content Deta                    | ails              |
|---------------------------------------------|-------------------|
| » e Content installed?                      | Yes               |
| SMART Content with Educational software?    | Yes               |
| Stylus/ Pens                                | Yes               |
| USB Cable                                   | Yes               |
| Software CDs                                | Yes               |
| » User manual                               | Yes               |
| Recurring Service Deta                      | ils               |
| Register Type (Faulty/Stock/Other Register) | YES               |
| Register Quantity Consumed                  | 1                 |
| Blank Sheet of A4 Size                      | Yes               |
| A4 Blank Sheet Quantity Consumed            | 2140              |
| Cartridge                                   | Yes               |
| Cartridge Quantity Consumed                 | 1                 |
| USB Drives                                  | Yes               |
| » USB Drives Quantity Consumed              | 1                 |
| » Blank DVDs Rewritable                     | Yes               |
| » Blank DVD-RW Quantity Consumed            | 25                |
| White Board Marker with Duster              | Yes               |
| » Quantity Consumed                         | 6                 |
| » Electricity bill                          | Yes               |
| » Internet connectivity                     | Yes               |
| » Reason for Unavailablity                  |                   |
| Electrical Meter Reading and Generat        | or Meter Reading  |
| Generator meter reading                     | 1920              |
| » Electrical meter reading                  | 526               |
| Equipment replacement d                     | etails            |
| » Replacement of any Equipment by Agency    | No                |
| » Name of the Equipment                     |                   |
| Theft/Damaged Equipm                        | ent               |
| » Equipment theft/damage                    | No                |
| » If Yes; Name the Equipment                |                   |
| Lab Utilization details                     |                   |
| » No. of 9th Class students                 | 95                |
| » 9th Class students attending ICT labs     | 95                |
| » No. of 10th Class students                | 97                |
| » 10th Class students attending ICT labs    | 97                |
| No. of hours for the following month lab    | has been utilized |

| » Month-1                                                                                                    | April                                                                                                    |
|----------------------------------------------------------------------------------------------------|----------------------------------------------------------------------------------------------------|
| » Hours1                                                                                                    | 25                                                                                                    |
| » Month-2                                                                                                    | May                                                                                                    |
| » Hours2                                                                                                    | 9                                                                                                    |
| » Month-3                                                                                                    | June                                                                                                    |
| » Hours3                                                                                                    | 25                                                                                                    |
| » Month-4                                                                                                    | July                                                                                                    |
| » Hours4                                                                                                    | 60                                                                                                    |
| » Month-5                                                                                                    | August                                                                                                    |
| » Hours5                                                                                                    | 54                                                                                                    |
| » Month-6                                                                                                    | September                                                                                                    |
| » Hours6                                                                                                    | 59                                                                                                    |
| » Month-7                                                                                                    | October                                                                                                    |
| » Hours7                                                                                                    | 3                                                                                                    |
| Server & Node Downtime                                                                                             | e details                                                                                                    |
| » Server Downtime Complaint logged date1                                                                           |                                                                                                    |
| » Server Downtime Complaint Closure date1                                                                          |                                                                                                    |
| » Server Downtime Complaint logged date2                                                                           |                                                                                                    |
| » Server Downtime Complaint Closure date2                                                                          |                                                                                                    |
| » Server Downtime Complaint logged date3                                                                           |                                                                                                    |
| » Server Downtime Complaint Closure date3                                                                          |                                                                                                    |
| » No. of Non-working days in between                                                                               | 0                                                                                                    |
| » No. of working days in downtime                                                                                  | 0                                                                                                    |
| Stand alone PC downtime                                                                                            | e details                                                                                                    |
| » PC downtime Complaint logged date1                                                                               |                                                                                                    |
| » PC downtime Complaint Closure date1                                                                              |                                                                                                    |
| » PC downtime Complaint logged date2                                                                               |                                                                                                    |
| » PC downtime Complaint Closure date2                                                                              |                                                                                                    |
| » PC downtime Complaint logged date3                                                                               | The state of the state of the s |
| » PC downtime Complaint Closure date3                                                                              | The state of the state of the s |
| » No. of Non-working days in between                                                                               | 0                                                                                                    |
| » No. of working days in downtime                                                                                  | 0                                                                                                    |
| UPS downtime deta                                                                                                  | ails                                                                                                    |
| » UPS downtime Complaint logged date1                                                                              | **************************************                                                                                                    |
| » UPS downtime Complaint Closure date1                                                                             |                                                                                                    |
|                                                                                                    |                                                                                                    |
| » UPS downtime Complaint logged date2                                                                              |                                                                                                    |
|                                                                                                    |                                                                                                    |
| » UPS downtime Complaint logged date2 » UPS downtime Complaint Closure date2 » UPS downtime Complaint logged date3 |                                                                                                    |
| » UPS downtime Complaint Closure date2 » UPS downtime Complaint logged date3                                       |                                                                                                    |
| » UPS downtime Complaint Closure date2                                                                             | 0                                                                                                    |

## Genset downtime details

| Control dominio dota                          |                |
|-----------------------------------------------|----------------|
| » UPS downtime Complaint logged date1         |                |
| » UPS downtime Complaint Closure date1        |                |
| » UPS downtime Complaint logged date2         |                |
| » UPS downtime Complaint Closure date2        |                |
| » UPS downtime Complaint logged date3         |                |
| » UPS downtime Complaint Closure date3        |                |
| » No. of Non-working days in between          | 0              |
| » No. of working days in downtime             | 0              |
| Integrated Computer Projector dov             | wntime details |
| » Projector downtime Complaint logged date1   |                |
| » Projector downtime Complaint Closure date1  |                |
| » Projector downtime Complaint logged date2   |                |
| » Projector downtime Complaint Closure date2  |                |
| » Projector downtime Complaint logged date3   |                |
| » Projector downtime Complaint Closure date3  |                |
| » No. of Non-working days in between          | 0              |
| » No. of working days in downtime             | 0              |
| Printer downtime detail                       | ils            |
| » Printer downtime Complaint logged date1     |                |
| » Printer downtime Complaint Closure date1    |                |
| » Printer downtime Complaint logged date2     |                |
| » Printer downtime Complaint Closure date2    |                |
| » Printer downtime Complaint logged date3     |                |
| » Printer downtime Complaint Closure date3    |                |
| » No. of Non-working days in between          | 0              |
| » No. of working days in downtime             | 0              |
| Interactive White Board (IWB) dov             | vntime details |
| » IWB downtime Complaint logged date1         |                |
| » IWB downtime Complaint Closure date1        |                |
| » IWB downtime Complaint logged date2         |                |
| » IWB downtime Complaint Closure date2        |                |
| » IWB downtime Complaint logged date3         |                |
| » IWB downtime Complaint Closure date3        |                |
| » No. of Non-working days in between          | 0              |
| » No. of working days in downtime             | 0              |
| Servo stabilizer downtime                     | details        |
| » stabilizer downtime Complaint logged date1  |                |
| » stabilizer downtime Complaint Closure date1 |                |
| » stabilizer downtime Complaint logged date2  |                |
| 1 1 2 1 1 1 1 1 1 1 1 1 1 1 1 1 1 1 1 1       |                |

» stabilizer downtime Complaint Closure date2

| » stabilizer downtime Complaint logged date3  |                                                                                                    |
|-----------------------------------------------|----------------------------------------------------------------------------------------------------|
| » stabilizer downtime Complaint Closure date3 |                                                                                                    |
| » No. of Non-working days in between          | 0                                                                                                    |
| » No. of working days in downtime             |                                                                                                    |
| Switch, Networking Components and other per   | ripheral downtime details                                                                                                    |
| » peripheral downtime Complaint logged date1  | A STATE OF THE STATE OF THE STA |
| » peripheral downtime Complaint Closure date1 | 200 Per en 100 1 1 1 1 5 5 5 7 1 1 1 1 1 1 1 1 1 1 1 1                                                                                                    |
| » peripheral downtime Complaint logged date2  | ********                                                                                                    |
| » peripheral downtime Complaint Closure date2 |                                                                                                    |
| » peripheral downtime Complaint logged date3  | 2. La 22. 22. 22. La collection Name (St. 1)                                                                                                    |
| » peripheral downtime Complaint Closure date3 | Name of the Contract of the Contract of the Co |
| » No. of Non-working days in between          | 0                                                                                                    |
| » No. of working days in downtime             | 0                                                                                                    |

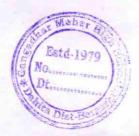

Signature of Head Master/Mistress with Seal

G.M. High School

Dahita